# **ORCID/FIM Affinity Group**

June 2021

İD

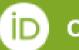

ORCID/FIM Affinity Group Meeting June 2021

# Welcome & Introductions

# **Chris Shillum Executive Director, ORCID**

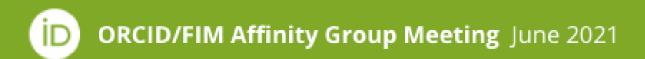

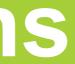

### **Welcome & Introductions** (10 min) Chris Shillum, Executive Director, ORCID

Welcome and thank you to the participants. Intro to the Miro board.

## Icebreaker (& practice with Miro)

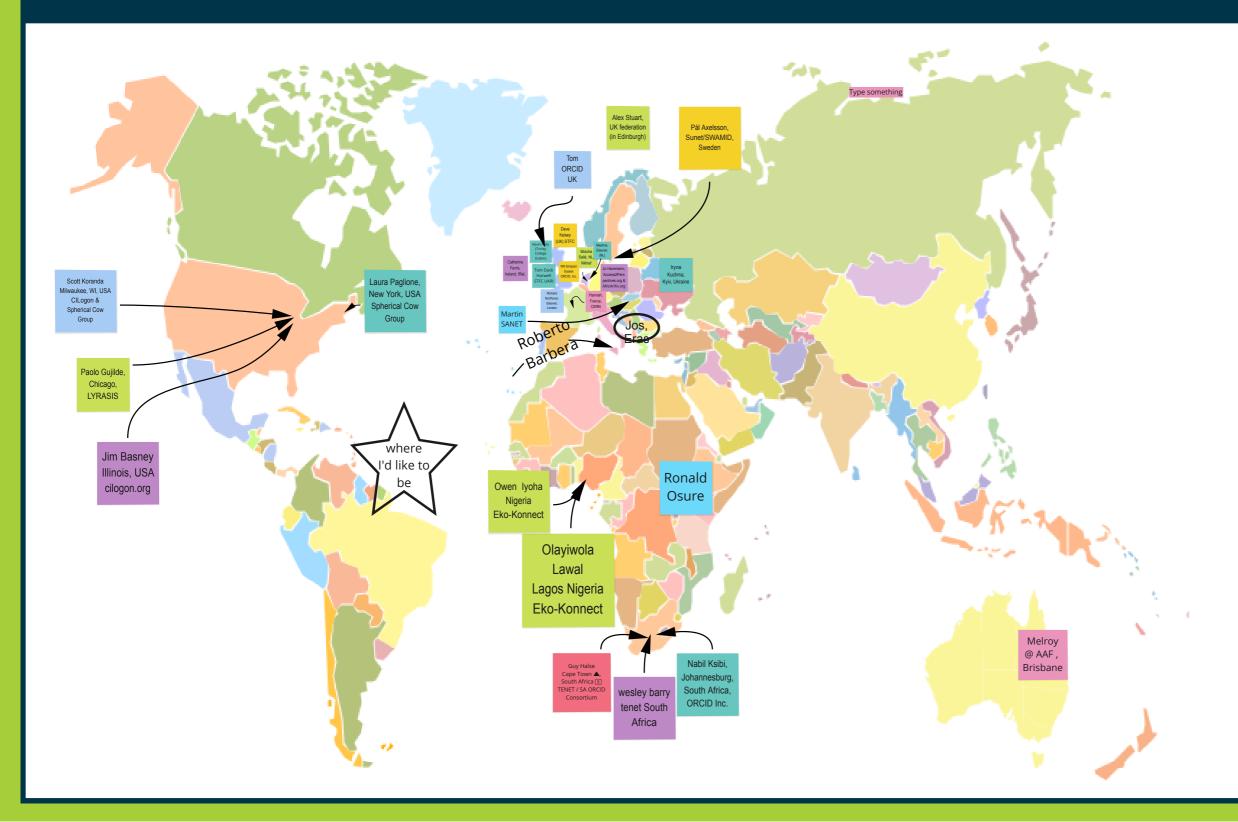

### INSTRUCTIONS

- 1. Drag a sticky note from above to the map. Place it near where you are now.
- 2. Click on the note and type your
  - a. Name
  - b. Location
  - c. Affiliation

# Inspiration The Role of ORCID in **Connection & Collaboration**

Omo Oaiya **Chief Strategy Officer, WACREN** 

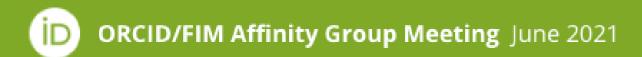

### **Inspiration: The Role of ORCID in Connection & Collaboration** (30 min) Omo Oaiya, Chief Strategy Officer, WACREN

Omo Oaiya started and leads the LIBSENSE initiative, a collaboration of the regional African RENs (ASREN, Ubuntunet Alliance & WACREN), constituent national RENs and national library consortia building communities of practice and strengthening local and national services to support open science and research in Africa. The overriding vision of the LIBSENSE initiative is to support open science, which is seen as the next level for knowledge production in the Academy. The idea is that with no reliable built infrastructure already in place, the adoption of new infrastructure can be a catalyst for newer services supported by that newer infrastructure. The reach of work is extended with the April 2021 announcement that LA Referencia, RedCLARA and the three African regional research and education networks – ASREN, WACREN and UbuntuNet Alliance – signed a Memorandum of Understanding (MoU) to formalize their relationship as the two continents seek to ramp up their open science activities.

# The Role of ORCID in Connection & Collaboration

### Omo OAIYA Chief Strategy Officer, WACREN

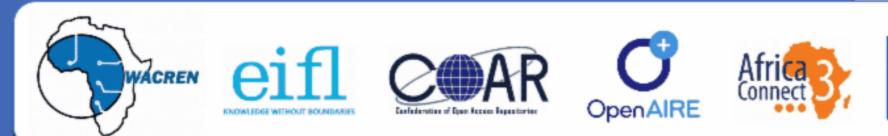

# LIBSENSE

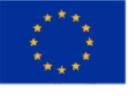

## What are your Questions, Take-aways, and Actions

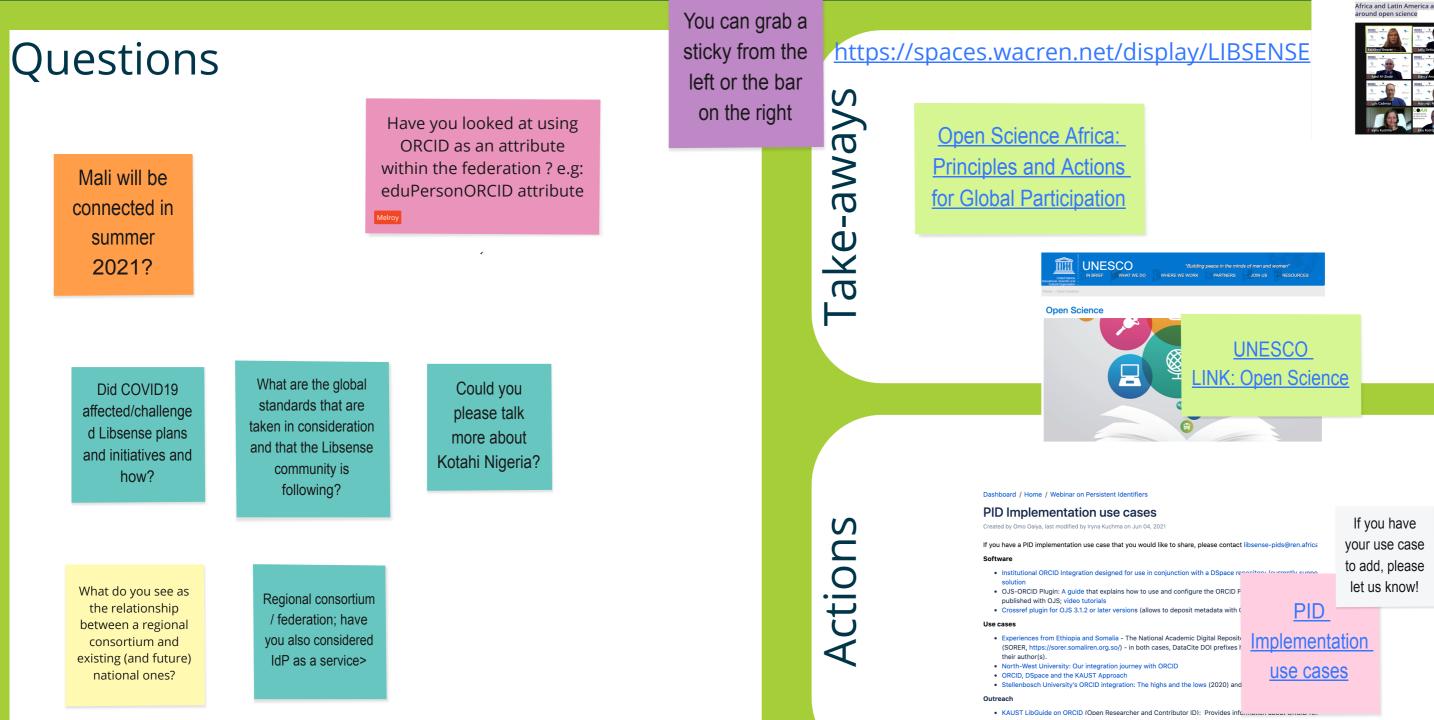

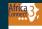

Africa and Latin America agree to closer collaboration

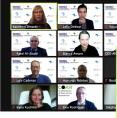

frica and Latin America agree to closer collaboration around open science

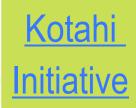

# **Re/introduction to ORCID**

# Chris Shillum Executive Director, ORCID

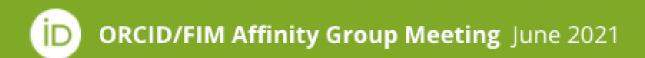

### **Re/introduction to ORCID** (15 min) Chris Shillum, Executive Director, ORCID

ORCID is a platform that can be used in many ways. The global commitment to research and education that ORCID shares with the FIM and NREN communities provides unique opportunities for connection and collaboration. This talk will include highlights of the collaborations that exist today, and the vision for the connections that ORCID aims to grow for the future.

# **ORCID's Mission**

ORCID's mission is to **enable transparent** and **trustworthy connections** between **researchers**, their **contributions**, and their **affiliations** by providing a **unique, persistent identifier** for **individuals** to use as they engage in **research**, **scholarship**, **and innovation activities**.

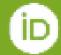

# What are your Questions, Take-aways, and Actions

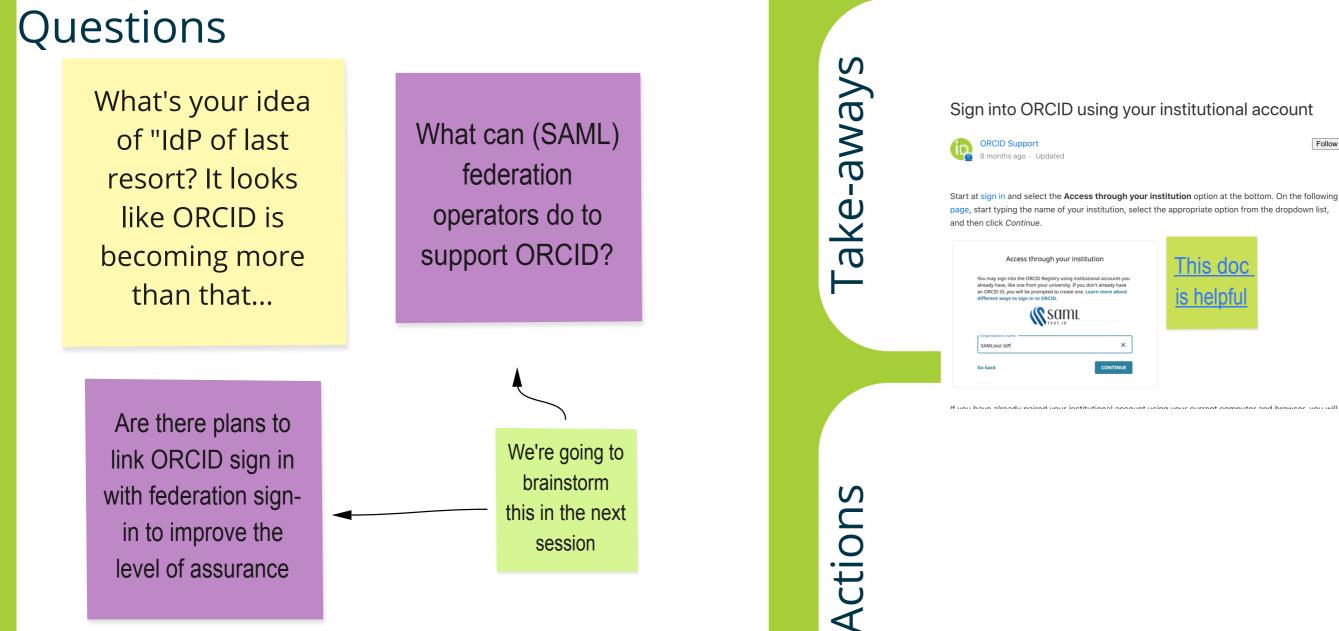

Follow

This doo s helpti

# **Use of the ORCID Platform**

Tom Demeranville Product Director, ORCID

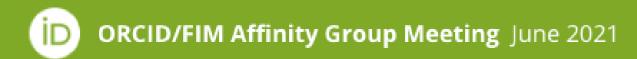

### **Use of the ORCID Platform** (25 min) Tom Demeranville, Product Director, ORCID

The ORCID platform has been designed to facilitate connections between researchers and their research. Through authoritative assertions by member organizations, individuals may leverage the ORCID platform to communicate their research contributions through their ORCID records. NRENS and Access Federations have been instrumental in facilitating this work, at times creating specific tools to facilitate ORCID implementation. In addition, federated identity accounts have been linked to over 320,000 ORCID records, an impressive number, but only a small fraction of the over 11 million ORCID iDs. How can these connections strengthen information sharing that users choose to make and the levels of assurance for those they are sharing with. What are the best ways to make these connections that benefit both individuals and the R&E community? How does individually-asserted identity and institutional-asserted identity combine to support rich interactions that support the R&E agenda?

### Sofia Maria Hernandez Garcia

### Biography

Sofia Maria Hernandez Garda is used for testing and demonstrating ORCID records.

### ORCID ID If Sort Hitps://ordd.org/0000-0001-5722-0427 Y Employment (2) New Arizona State University: Sedona, Arizona, US A Print view Q 2015-08 to present | Associate Professor [Department of Geography) Also known as **Dripkyment** S. M. Garcia, Sofia Maria Garcia Source: Solia Waria Hernandez Sarca # Areferred source Websites & Social Links ORCID: Bethesda, Maryland, US Faculty profile webpage 2014-05-01 to 2015-10-25 | Engagement Leed (backening) Drokyment, $\square$ Country W Areferred source United States Source: ORD vie Assertio matic Other IDs > Education and qualifications (4) Profile system identifier: A 123456 Invited positions and distinctions (3) 11.59 Researcher30: 1-8716-2018 ORCID eScientist: 0003-0001-5727-2427 Royal Society of Arctic Studies: Igaluit, Nunavut, CA Connecting Research and Researchers 2015 | Tatherford Medal of Innovation Dedong - Thermodynamics LAB) Email Distinction: s.garcia@orcid.org # Authority source Source: Sulla Maria Mernandez Garcia http://www.idiarg/ Daniel S D 0000-0000-0000-0000 Kyato Institute of Physics 東京工業大学: Kyoto, JP Name Name On the Diver 2012 Reyel Medal (Reyel Society of Kyoto) - (Reyel Society of Kyoto) (Theoretical Physics) Distriction a made Bingsophy distributed and Lever elgener state Source: Solia Maria Hernandez Sarca W Areferred source adjusted to interto dignation. plates (cyclic an École Polytechnique Bordeaux: Bordeaux, FR We before a second current Activities. 2013 to 2015 | Professioure (Laboratoire d'Informatique) Invited position IN THE UNLEW DRIVE hitpioj We have taken any other at Source: Solia Maria Pernandez Garcia W Areferred source **COCE-berley** Other LDs. 2022 No.26 to p Membership and service (1). SOPULATION DE TELAUSION Unit-System: Paral (1012) 9 (211) 1979 Management and the second Association of Personal & Research Idenifiers : Aukland, NZ 2012 to present Keyverde. Viembership-- Martin the part 18, 08, 081 experimen-Source: Sofia Varia Hernandez Garcia \* Preferred source Ser Griden 15 Courties. PD/TP- Bathards Mardand HS ALC: NO. 14

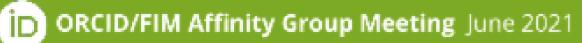

|                                                                                                    | 12414. 107 104                                                                           | making A.   |
|----------------------------------------------------------------------------------------------------|------------------------------------------------------------------------------------------|-------------|
|                                                                                                    | 9413/P12/2009(7.9                                                                        | <b>A</b>    |
|                                                                                                    | 🖰 k May of Spr. 1 of                                                                     | sacality    |
| ineen ESQ                                                                                                    |                                                                                          |             |
| ÷                                                                                                    | later name<br>San Steven Saniel Clings                                                   | -           |
| nde anel de rectator adiptoring die Vels bei en e<br>en al chare set i terme sone a come velle se als p<br>e pris phones 100 | nitor enarchistantino. Especial classes il<br>cicles para colaire. Espira de ego desemun |             |
|                                                                                                    | Capital A                                                                                | ( singsa al |
| MAR [1]                                                                                                    | ⊛                                                                                        |             |
| N, MO, 81                                                                                                    |                                                                                          |             |
| n wer i kaar Poperinter Keligsen (*ne. et)                                                                                   | Sec                                                                                      | lest real   |
| **************************************                                                                                       |                                                                                          |             |
|                                                                                                    |                                                                                          |             |
| ie N                                                                                                    | 9 ==                                                                                     | - 27 set    |
| content and content of the second                                                                                            |                                                                                          |             |
|                                                                                                    | 18.                                                                                      | -           |

officially it's

However, in the wild it's like DOIs. Systems store it in all sorts of ways :(

### DISCUSSION

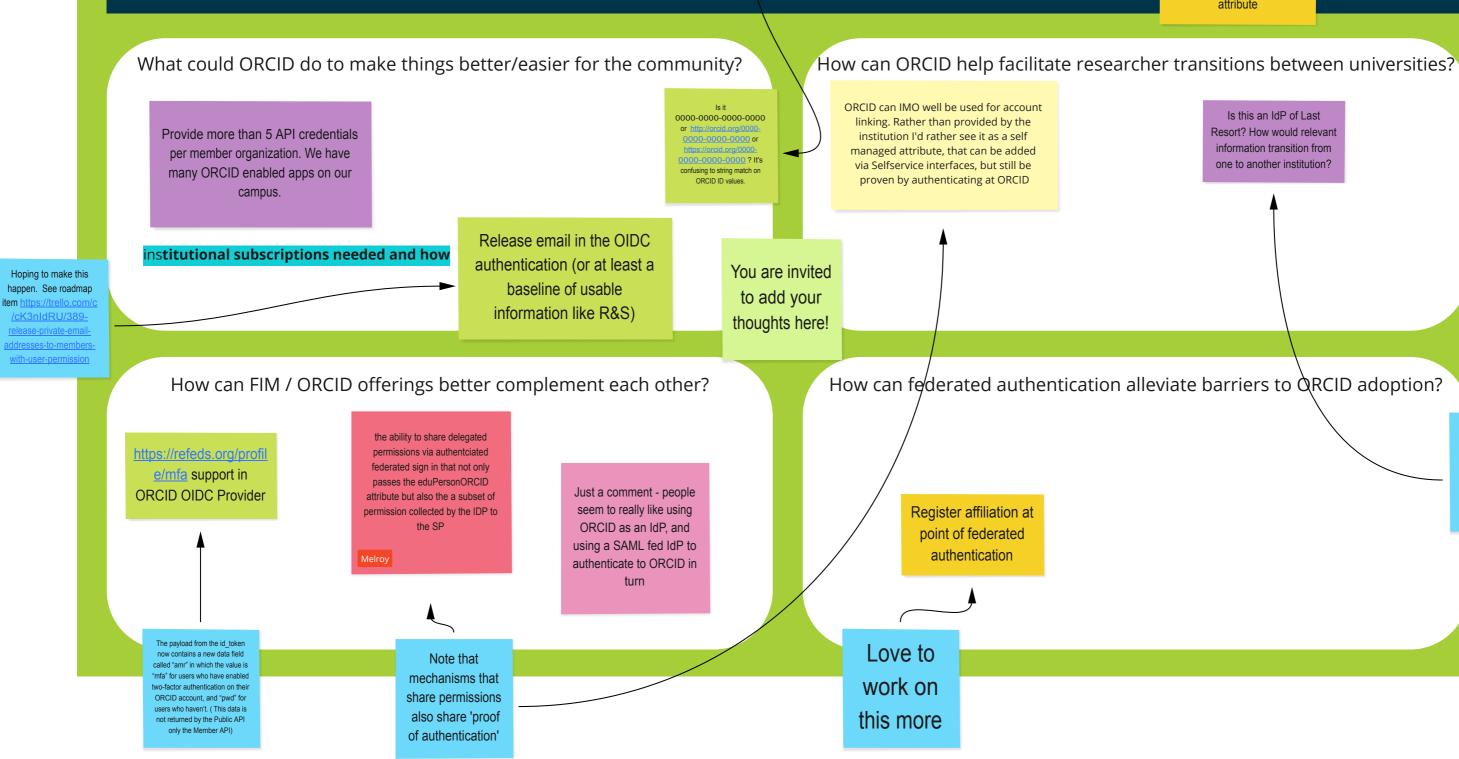

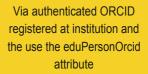

Is this an IdP of Last Resort? How would relevant information transition from one to another institution?

If an SP knows the users ORCID and their FIM identity, new FIM identities can be linked to the same user. This could be via ORCID OIDC or eduPersoonORCID

# **ORCID** Collaborations

# Gabi Mejias Engagement Mgr, Global Consortia, ORCID

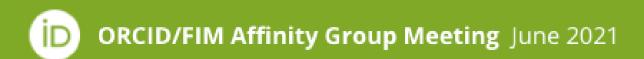

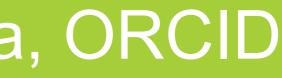

### **ORCID Collaborations** (25 min)

Gabi Mejias, Engagement Manager, Global Consortia, ORCID

The community that we build to enable global research and education can be as important as the tools. Federations, NRENS, and other collaborations have partnered with ORCID worldwide as part of their efforts to leverage unique identification of individuals and facilitate research and education information sharing across and within agencies. Included in this group are European Open Science Cloud (EOSC) research collaborations (eduTEAMS, EGI Check-in, B2ACCESS, Indigo IAM - European Open Science Cloud), FIM projects (SIRTFI, IoLR, etc), Federations and NRENs as ORCID Consortium leads.

# Use case: IUCC

- Consortium established in 2018
- 9 members and integrations
  - HR systems 0
  - Pushing affiliation and keywords  $\mathbf{O}$
- ORCID as infrastructure and data foundation for their national CRIS
- Arabic, Hebrew, English metadata

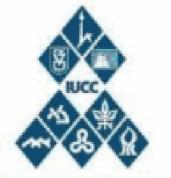

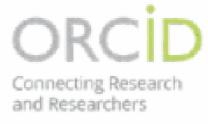

Inter-University **Computation Center** 

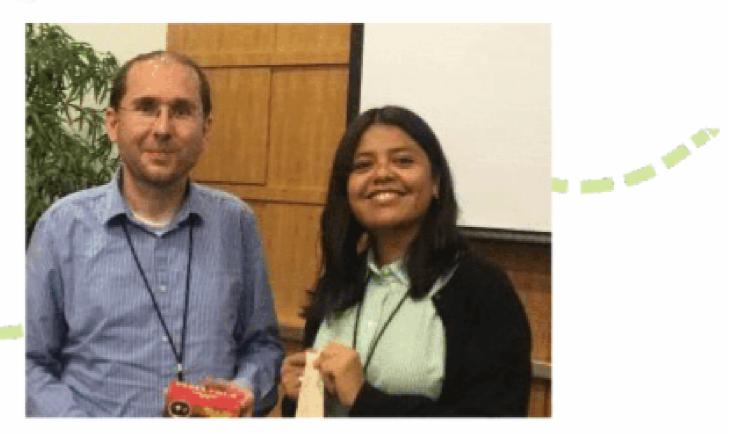

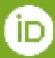

### Consortium Lead Organisation

### 2019 ORCID Consortia Award for Excellence in integrations

## DISCUSSION

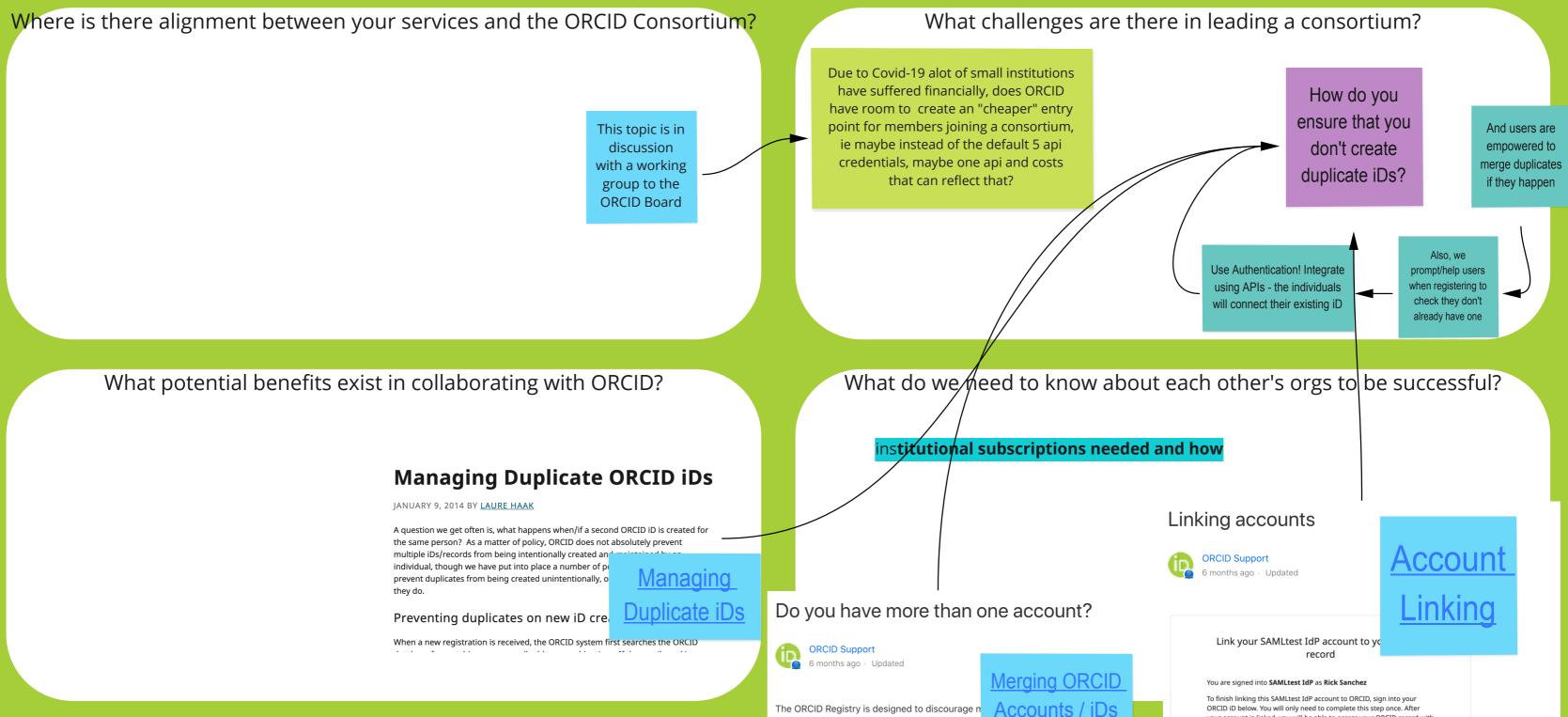

one OPCID iD per email address, and we check

ORCID iD below. You will only need to complete this step once. After your account is linked, you will be able to access your ORCID record with

# **Closing & Next Steps**

Laura Paglione Spherical Cow Group

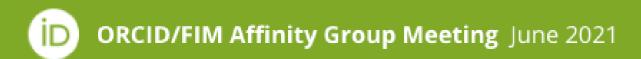

### **Closing / Next Steps** (10 min) Laura Paglione, Spherical Cow Group

Recap of next steps. Final takeaways.

# **ORCID/FIM Affinity Group**

June 2021

İD

# Thank you!

ORCID/FIM Affinity Group Meeting June 2021